### **АННОТАЦИЯ РАБОЧЕЙ ПРОГРАММЫ ДИСЦИПЛИНЫ ПРИЕМ 2020 г. ФОРМА ОБУЧЕНИЯ очная**

# **Эксплуатация и ремонт технологического оборудования**

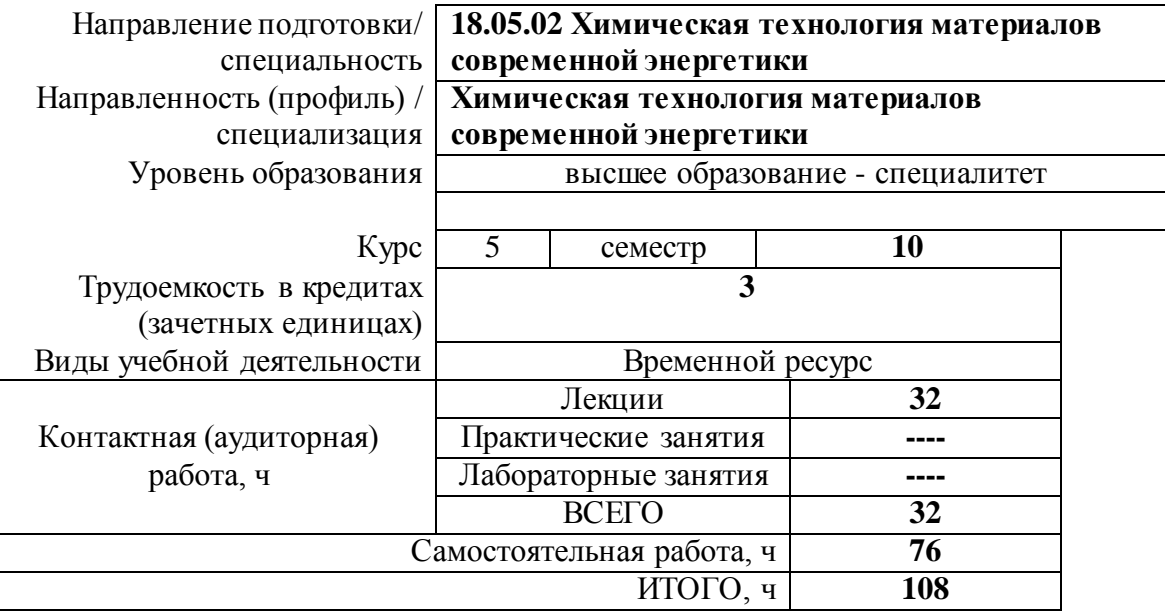

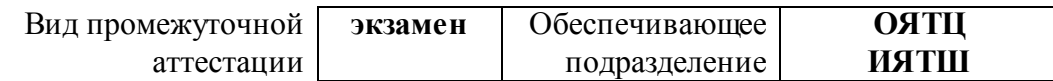

### **1. Цели освоения дисциплины**

Целями освоения дисциплины является формирование у обучающихся определенного ООП (п.5.5 Общей характеристики ООП) состава компетенций для подготовки к профессиональной деятельности.

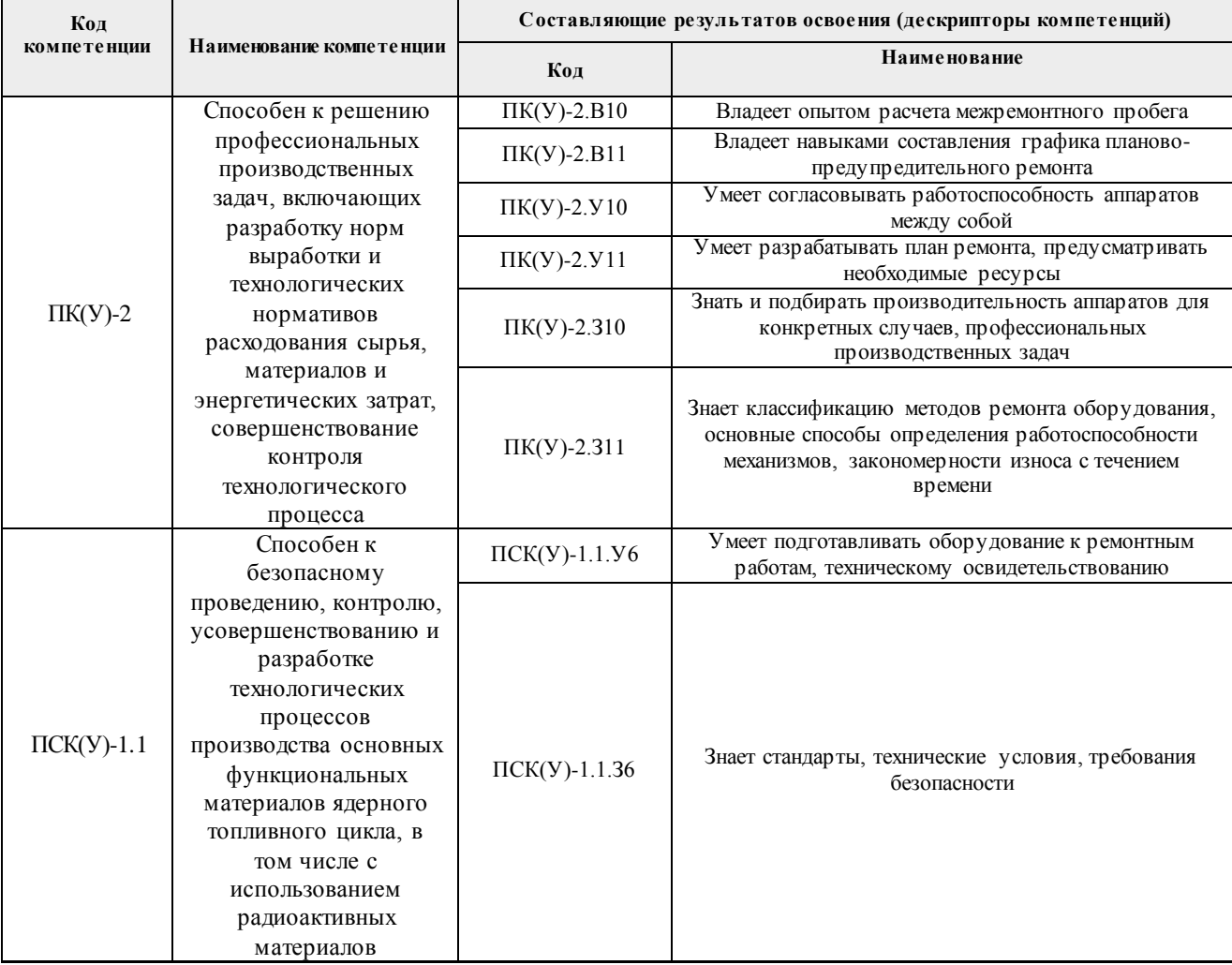

### **2. Планируемые результаты обучения по дисциплины (модулю)**

### После успешного освоения дисциплины будут сформированы результаты обучения:

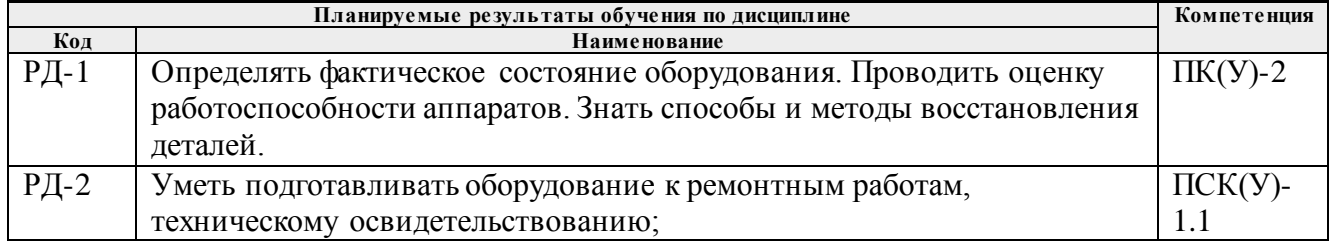

### **3. Структура и содержание дисциплины**

#### **Разделы дисциплины Формируемый результат обучения по дисциплине Виды учебной деятельности О бъем времени, ч. Раздел 1. Виды химического оборудования, назначение РД-1** Определять фактическое состояние Лекции **2** Практические занятия **-** Лабораторные занятия **-**

### **Основные виды учебной деятельности**

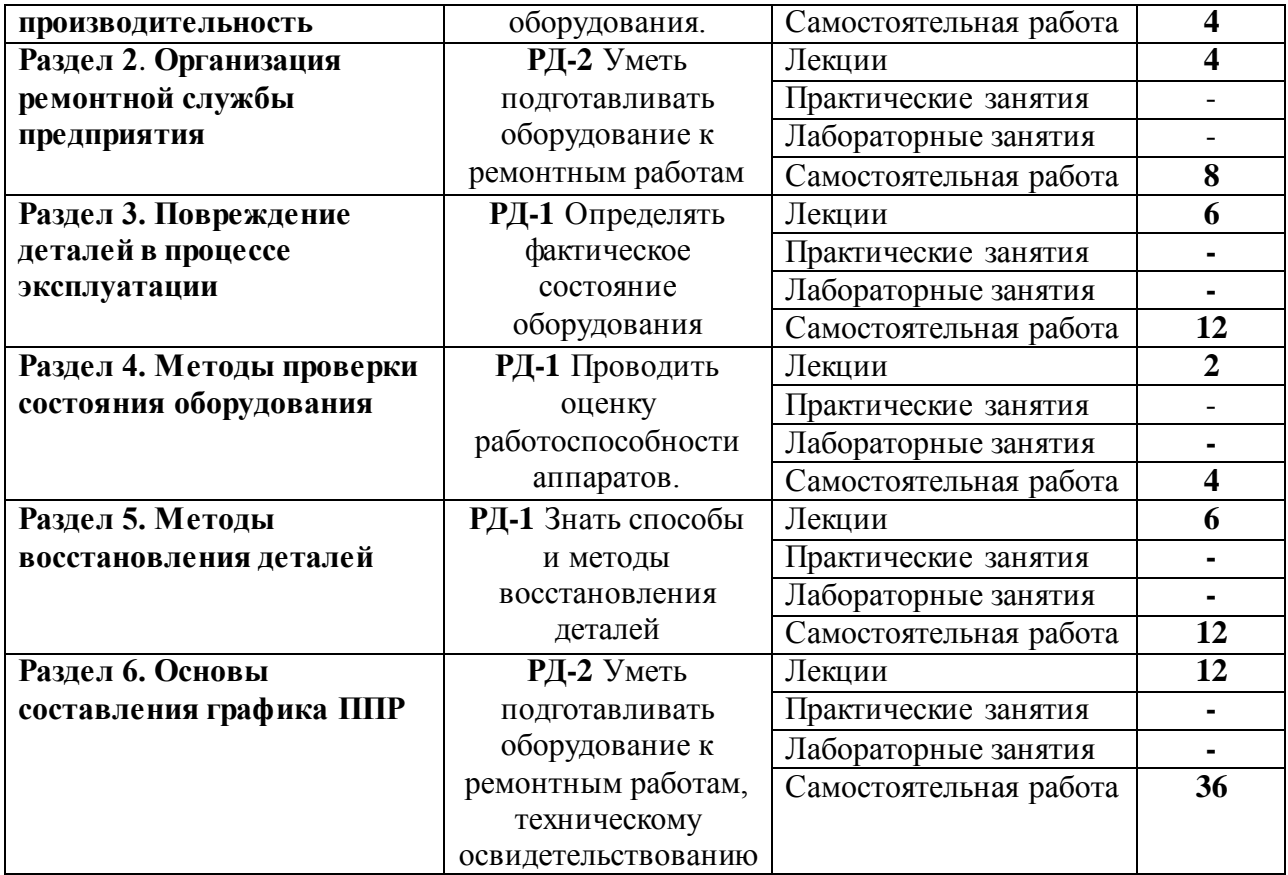

### **4. Учебно-методическое и информационное обеспечение дисциплины 4.1. Учебно-методическое обеспечение**

- 1. Семакина , Ольга Константиновна . Машины и аппараты химических производств.Учебное пособие. Ч. 2. / О. К. Семакина, В. М. Миронов; Национальный исследовательский Томский политехнический университет (ТПУ), Институт природных ресурсов (ИПР), Кафедра общей химической технологии (ОХТ). — Томск : Изд-во ТПУ , 2012. - [URL:http://www.lib.tpu.ru/fulltext2/m/2013/m075.pdf](http://www.lib.tpu.ru/fulltext2/m/2013/m075.pdf) (дата обращения: 11.06.2020). — Режим доступа: доступ из корпоративной сети ТПУ. - Текст : электронный.
- 2. [Белозеров, Борис Павлович.](http://catalog.lib.tpu.ru/files/names/document/RU/TPU/pers/24281) Монтаж, эксплуатация и ремонт оборудования предприятий химической и атомной промышленности : учебное пособие / Б. П. Белозеров, И. Д. Брус, И. Ю. Русаков; Национальный исследовательский Томский политехнический университет (ТПУ). —Томск: Изд-во ТПУ, 2013. — URL: <http://www.lib.tpu.ru/fulltext2/m/2014/m067.pdf> (дата обращения: 11.06.2020). — Режим доступа: доступ из корпоративной сети ТПУ. - Текст : электронный
- 3. Организация и проведение монтажа и ремонта промышленного оборудования. Учебник. В 2 частях. Ч. 2 / А. Г. Схиртладзе, А. Н. Феофанов, В. Г. Митрофанов [и др.]. - Москва: Издательский центр «Академия», 2016. – 256 с. — Текст : электронный // Obuchalka.org. — UR[L: https://obuchalka.org/2017070195182/organizaciya-i-provedenie-montaja-i-remonta](https://obuchalka.org/2017070195182/organizaciya-i-provedenie-montaja-i-remonta-promishlennogo-oborudovaniya-chast-2-shirtladze-a-g-feofanov-a-n-mitrofanov-v-g-2016.html)[promishlennogo-oborudovaniya-chast-2-shirtladze-a-g-feofanov-a-n-mitrofanov-v-g-2016.html](https://obuchalka.org/2017070195182/organizaciya-i-provedenie-montaja-i-remonta-promishlennogo-oborudovaniya-chast-2-shirtladze-a-g-feofanov-a-n-mitrofanov-v-g-2016.html) (дата обращения: 19.02.2020). — Режим доступа: свободный доступ из сети Интернет

## Дополнительная литература:

1. Плановский А.Н., Николаев П.И. Процессы и аппараты химической и нефтехимической технологии. 3-е изд. М.: Химия, 1987г. – 496с. – Текст: непосредственный.

- 2. Система технического обслуживания и ремонта оборудования предприятий химической промышленности : справочник / В. Н. Азаров, В. С. Востриков, В. С. Ломакин , А. В. Петренко. — Москва: Химия, 1986. — 351 с.: ил. – Текст: непосредственный.
- 3. Юнусов, Г.С. Монтаж, эксплуатация и ремонт технологического оборудования. Курсовое проектирование : учебное пособие / Г.С. Юнусов, А.В. Михеев, М.М. Ахмадеева. — 2-е изд., перераб. и доп. — Санкт-Петербург : Лань, 2011. — 160 с. — ISBN 978-5-8114-1216- 7. — Текст : электронный // Лань : электронно-библиотечная система. — URL: https://e.lanbook.com/book/2043 — Режим доступа: для авториз. пользователей.

## **4.2. Информационное и программное обеспечение**

Internet-ресурсы (в т.ч. в среде LMS MOODLE и др. образовательные и библиотечные ресурсы):

- *1. [http://window.edu.ru/catalog/?p\\_rubr=2.2.75.1](http://window.edu.ru/catalog/?p_rubr=2.2.75.1)*
- *2. <http://techlibrary.ru/>*
- 3. *https://www.baltech.ru/catalog.php?catalog=169*

Лицензионное программное обеспечение (в соответствии с **Перечнем лицензионного программного обеспечения ТПУ)**:

- 1. Microsoft Office 2007 Standard Russian Academic;
- 2. Microsoft Office 2013 Standard Russian Academiс;
- 3. Document Foundation LibreOffice;
- 4. Cisco Webex Meetings
- 5. ZoomZoom.
- 6. 7-Zip;
- 7. Adobe Acrobat Reader DC;
- 8. Adobe Flash Player;
- 9. AkelPad; Design Science MathType 6.9 Lite;
- 10. Google Chrome;
- 11. Mozilla Firefox ESR;
- 12. Tracker Software PDF-XChange Viewer;
- 13. WinDjView